lishment of Higher Professional Education Bashkir State Agrarian University, Ufa, 50-letiya Octyabrya str., 34. Phone: 8 (347) 252-55-58.

2.*Gainelianov Ranis*, Postgraduate of Parasitology, Microbiology, epizootiology, zoohygiene and veterinary sanitary inspection Chair, Federal State Educational Establishment of Higher Professional Education Bashkir State Agrarian University, Ufa, 50-letiya Octyabrya str., 34.

3.*Iarullin Azat*, Candidate of Veterinary Science.

Studied of pathohistologycal changes in the oral cavity and in the stomach of gastrofil's horses. Installed that gadfly's maggots by toxical and mechanical influence destroy wholeness of the fabric definitional master, cause the inflammatory processes in places of the localizations animal.

© Фазлаев Р.Г., Гайнельянов Р.Д., Яруллин А.К.

УДК 621.316 Л.П. Андрианова, Э.Р. Байбурин, Р.Х. Аслаев

# **ДИАГНОСТИРОВАНИЕ СЕЛЬСКИХ ЭЛЕКТРИЧЕСКИХ СЕТЕЙ 6(10)-35 кВ НА ОСНОВЕ МОДЕЛИ ЛИНИИ ЭЛЕКТРОПЕРЕДАЧИ В АВАРИЙНОМ РЕЖИМЕ**

*Ключевые слова: аварийный режим; процессы разряда и подзаряда емкостей; переходной процесс; однофазное замыкание на землю; эквивалентная схема; операторный метод.* 

С целью повышения надежности сельских электрических сетей 10-35 кВ авторами предложен метод предварительного диагностирования линии электропередачи (ЛЭП) на основе ее модели в аварийном режиме с последующим оперативным и точным определением места повреждения (ОМП) при однофазном замыкании на землю.

Сущность данного метода рассматривается на примере сети с изолированной нейтралью (рисунок 1) при повреждении на одной из линий, например линии 4 на рисунке 2, для которой составлена схема замещения модели сети с замыканием в фазе А (рисунок 3). Затем для всех линий электропередачи производится расчет собственных частот переходных процессов разряда и подзаряда емкостей, при этом задается расстояние до места повреждения по всей длине линии с заданным шагом, например, 10 м, и для различных переходных сопротивлений в месте повреждения, также с заданным шагом, например 10 Ом.

Расчетные значения собственных частот двух стадий переходного процесса токов разряда и подзаряда емкостей заносятся в базу данных ЭВМ. При возникновении повреждения в линии на подстанции фиксируется с помощью цифрового осциллографа типа PCS поврежденная линия и фактическая собственная частота переходного процесса, которая сравнивается с рассчитанными частотами, записанными в базу данных. Далее определяется расстояние до места повреждения с точностью заданного шага расстояния до места повреждения. Если уменьшить интервалы шага длины, например до 1 м, и сопротивления до 1 Ом, то можно повысить точность определения места повреждения.

В модели сети в аварийном режиме фазы А (рисунок 3) каждая из неповрежденных фаз В и С всех линий представлена в виде П-образной схемы замещения, эквивалентные элементы которой – активное сопротивление  $R_{\alpha}$ , индуктивность  $L_{\alpha}$ , емкость C<sup>Э</sup> находятся путем объединения по правилам параллельного сложения элементов соответствующих фаз всех линий электрической сети.

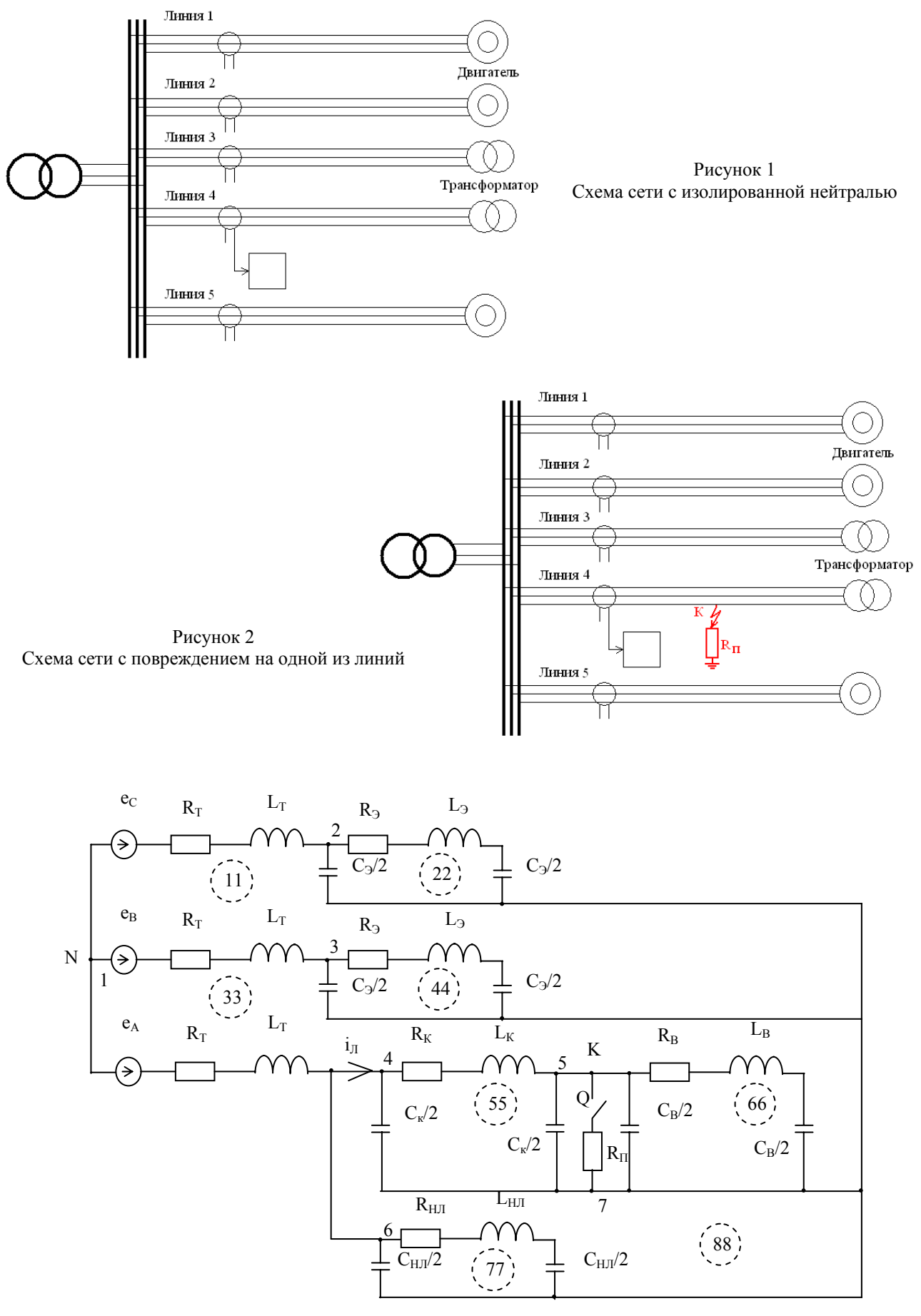

Рисунок 3 Схема замещения модели сети при замыкании фазы А

*Вестник БГАУ / Vestnik BSAU, 2011, № 1*

Поврежденная фаза А всех неповрежденных линий представлена также в виде эквивалентной П-образной схемы замещения с активным сопротивлением R<sub>HJI</sub>, индуктивностью LHI и емкостью С<sub>НЛ</sub> поврежденной фазы неповрежденных линий.

Поврежденная фаза поврежденной линии представлена двумя П-образными схемами замешения:

1) от подстанции до места повреждения с активным сопротивлением  $R_K$ , индуктивностью L<sub>K</sub> и емкостью С<sub>К</sub> до места повреждения;

2) от места повреждения до конца линии с активным сопротивлением  $R_B = R_I$  - $R_K$ , индуктивностью  $L_B = L_J - L_K$  и емкостью  $C_B = C_{\Pi} - C_{K}$ , где  $R_{\Pi}$ ,  $L_{\Pi}$ ,  $C_{\Pi}$  – соответственно активное сопротивление, индуктивность и емкость поврежденной линии.

Силовой трансформатор представлен системой ЭДС:

$$
e_A = E_m \sin{(\omega t + 0^{\circ})},
$$
  
\n
$$
e_B = E_m \sin{(\omega t - 120^{\circ})},
$$
  
\n
$$
e_C = E_m \sin{(\omega t + 120^{\circ})}
$$

а также активными сопротивлениями  $R_T$  и индуктивностями L<sub>T</sub>, приведенными к напряжению вторичной обмотки.

Ключ О имитирует замыкание на землю в точке К через переходное сопротивление  $R_{\Pi}$ .

Рассматриваемая схема замещения содержит 8 независимых контуров, обозначенных цифрами с двойной индексацией  $(11, 22, 33, 44, 55, 66, 77, 88)$  и 7 узлов, которые обозначены цифрами с одинарной индексацией (1, 2, 3, 4, 5, 6, 7).

Расчет переходного процесса в схеме замещения (рисунок 3) проводится операторным методом.

Расчет начальных условий переходного процесса проводится на основе матрицы параметров схемы при разомкнутом ключе Q.

$$
\begin{array}{ccccccccc}\nI_{11} & I_{22} & \dots & I_{NN} & E \\
\hline\nZ_{11} & Z_{12} & \dots & Z_{1N} & e_{11} \\
Z_{21} & Z_{22} & \dots & Z_{2N} & e_{22} \\
\vdots & \vdots & \ddots & \vdots & \vdots \\
Z_{N1} & Z_{N2} & \dots & Z_{NN} & e_{NN}\n\end{array}
$$
\n(1)

где  $Z_{ii}$  – собственное сопротивление i-го контура (где і изменяется от 1 до N);

Z<sub>ii</sub> - взаимное сопротивление i-го и j-го контуров (где *і* изменяется от 1 до N);

N - число независимых контуров:

е<sub>іі</sub> – собственная ЭДС і-го контура.

Ток в і-м контуре определим из соотношения

$$
I_{ii} = \frac{\Delta_i}{\Delta}, \qquad (2)
$$

где  $\Delta$  - определитель матрицы параметров (1) без столбца ЭДС;

 $\Delta_i$  - определитель матрицы параметров (1) без i-го столбца, умноженный на  $(-1)^i$ .

По аналогии с матрицей (1), матрица параметров схемы замещения при замыкании ключа О в операторной форме имеет вид:

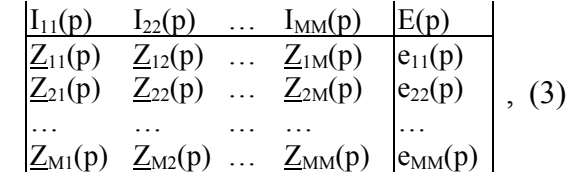

где  $Z_{ii}(p)$  – собственное сопротивление i-го контура (і изменяется от 1 до М);

 $Z_{ii}(p)$  – взаимное сопротивление i-го и jго контуров (где і изменяется от 1 до М);

М - числа независимых контуров в операторной схеме замещения;

 $e_{ii}(p)$  – изображение собственной ЭДС iго контура;

р - оператор Лапласа.

Размерность матрицы (3) на единицу больше размерности матрицы (1).

Ток в і-м контуре определяется из соотношения:

$$
I_{\text{ii}}(p) = \frac{\Delta_{\text{i}}(p)}{\Delta(p)},\tag{4}
$$

где  $\Delta(p)$  – определитель операторной матрицы (3) без столбца ЭДС;

 $\Delta_i(p)$  - определитель операторной матрицы (3) без і-го столбца, умноженный на  $(-1)^{1}$ .

Операторное изображение тока в поврежденной фазе в начале линии, равного операторному контурному току I<sub>88</sub>(p), имеет вид:  $\mathbf{A} \times \mathbf{A}$ 

$$
i_{\pi}(p) = i_{88}(p) = \frac{A(p)}{B(p)},
$$
 (5)

где  $A(p)$  – полином определителя  $\Delta_8(p)$ матрицы (3) без 8-го столбца;

 $B(p)$  – полином определителя  $\Delta(p)$  матрицы (3).

Оригинал тока в поврежденной фазе в начале линии  $i<sub>π</sub>$  (t) определяется по теореме разложения:

$$
i_{n}(t) = \sum_{k=1}^{n} \frac{A(p_{k})}{B'(p_{k})} e^{p_{k}t}, \qquad (6)
$$

где  $A(p_k)$  – полином числителя при  $p = p_k$ ;

 $B'(p_k)$  – полином знаменателя при р =  $p_k$ ;  $p_k$  – корни уравнения  $B'(p_k)=0$ , являющиеся собственными частотами всех контуров схемы замещения (рисунок 3).

Если учесть, что на оси частоты нули и полюсы функции  $i<sub>n</sub>(t)$  чередуются, то число нулей равно числу корней числителя, а число полюсов – числу корней знаменателя уравнения (6).

В схеме замещения (рисунок 3) имеется восемь независимых контуров, следовательно, число полюсов равно восьми, а число нулей на единицу меньше, то есть семи. Например, при однофазном замыкании на землю с повреждением в середине линии 4 (рисунок 2) полюсы (11, 22, 33, 44, 55, 66, 77, 88) и нули (1, 2, 3, 4, 5, 6, 7) размещаются, как показано на рисунке 4, где номер полюса соответствует номеру контура, а номер нуля соответствует номеру узла (рисунок 3).

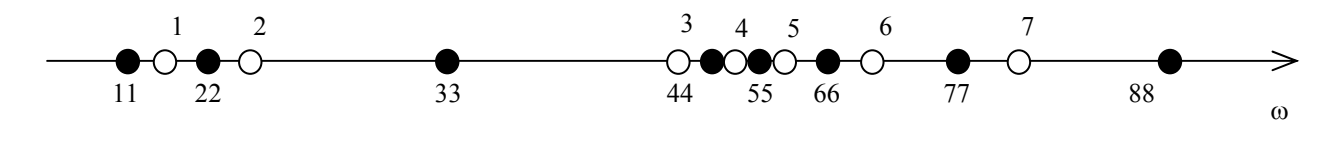

Рисунок 4 Частотная характеристика расположение корней на оси частоты

Учитывая то, что корни характеристического уравнения B'(p<sub>k</sub>)=0 являются собственными частотами схемы замещения (рисунок 3), то при изменении места повреждения изменятся собственные сопротивления контуров 55 и 66, а, следовательно, и собственные частоты этих контуров, а также расположение на частотной оси полюсов 55 и 66. Это означает, что каждой точке повреждения соответствует определенное значение полюсов 55 и 66, и наоборот, каждой паре полюсов 55 и 66 соответствует определенное место повреждения.

При возникновении повреждения в ЛЭП на подстанции с помощью стандартной контрольно-измерительной аппаратуры фиксируется поврежденная линия, измеряются собственная частота переходного процесса тока и время его затухания. Затем измеренная собственная частота переходного процесса сравнивается с расчетными частотами режимов ОЗЗ (с корнями характеристического уравнения), находящимися в базе данных ЭВМ, и по расположению корней на частотной оси определяется расстояние до места повреждения с точностью, определяемой шагом задания расстояния и переходного сопротивления.

Если ЛЭП проходит по равнинной местности, то при ОМП достаточно задавать шаг расстояния, равный 30-50 м. При расположении ЛЭП в труднодоступных местах для визуального осмотра необходимо при ОМП задавать меньший шаг, например 1- 10 м. Для повышения точности ОМП следует повторить процедуру расчета для выбранного участка с меньшим шагом.

Шаг задания переходного сопротивления следует выбирать на основании статистических данных о повреждениях, полученных при эксплуатации электрической сети.

Таким образом, метод ОМП, построенный на основе использования модели линии электропередачи в аварийном режиме, позволяет:

– осуществлять предварительное диагностирование состояния линии электропередачи путем расчета параметров переходного процесса в режиме ОЗЗ или частичного разряда емкости для всей линии электропередачи и занесения их в базу данных;

– при возникновении повреждения с помощью стандартной контрольно-измерительной аппаратуры (цифрового осциллографа типа PCS) измерять фактические параметры переходного процесса, сравнивать их с параметрами аварийного режима, занесенными в базу данных;

– оперативно определять с помощью ЭВМ расстояние до места замыкания с требуемой точностью в зависимости от местности прохождения линии электропередачи.

Изложенная методика ОМП по частотным характеристикам переходного процесса в режиме ОЗЗ [1] и разработанное к ней программное обеспечение [2] рекомендуются для внедрения на подстанциях, от которых отходят воздушные или кабельновоздушные линии электропередач резко отличающейся длины или параллельные линии других подстанций того же напряжения. Повышение надежности электрических сетей 10-35 кВ осуществляется за счет предварительного диагностирования состояния ЛЭП, распознавания аварийной ситуации и определения места повреждения с уточнением расстояния до него и своевременного устранения неисправностей без нарушения электроснабжения потребителей. При этом вся информация о месте повреждения сети отображается на мониторе ЭВМ.

### *Библиографический список*

1. Пат. № 2305293 РФ, МПК G01R 31/08. Способ определения места повреждения электрической сети напряжением 6(10)-35 кВ с изолированной или компенсированной нейтралью // Андрианова Л.П., Байбурин Э.Р. Опубликовано: 27.08.2007. Бюл. № 24.

2. А.с. № 2006611660. Моделирование переходных процессов при однофазном замыкании на землю электрической сети напряжением 6(10)-35 кВ // Андрианова Л.П., Байбурин Э.Р. Зарегистрировано в Реестре программ для ЭВМ 18.05.2006.

#### *Сведения об авторах*

1.*Андрианова Людмила Прокопьевна,* доктор технических наук, профессор ФГОУ ВПО Башкирский ГАУ, г. Уфа, ул. 50-летия Октября, 34. Тел.: 8-917-0491868.

2.*Байбурин Эдуард Рамилевич,* кандидат технических наук, доцент, ФГОУ ВПО Башкирский ГАУ, г. Уфа, ул. 50-летия Октября, 34.

3.*Аслаев Рустем Халилович,* ассистент ФГОУ ВПО Башкирский ГАУ, г. Уфа, ул. 50 летия Октября, 34. Тел.: 8-937-4713382, e-mail: rustemogrenci@mail.ru.

В статье рассмотрен метод предварительного диагностирования линии электропередачи (ЛЭП) на основе ее модели в аварийном режиме с последующим оперативным и точным определением места повреждения (ОМП) при однофазном замыкании на землю с целью повышения надежности сельских электрических сетей 10-35 кВ.

L. Andrianova, E. Bayburin, R. Aslayev

## **DIAGNOSING THE RURAL POWER NETWORKS 6 (10)-35 kV BASED ON A MODEL OF TRANSMISSION LINE IN EMERGENCY MODE**

*Key words: emergency mode; discharge and recharging capacitors; transition process; singlephase ground fault; equivalent circuit; operator method.* 

### *Authors' personal details*

1.*Andrianova Ludmila Prokopyevna,* Doctor of Technical Science, Professor of electricity and the use of electric energy in agriculture Сhair, Federal State Educational Establishment of Higher Professional Education Bashkir State Agrarian University, Ufa, 50-letiya Octyabrya str., 34. Phone: 8-917-0491868.

2.*Bayburin Eduard Ramilevitch,* Candidate of Technical Science, Assistant Professor at the Chair of electricity and the use of electric energy in agriculture, Federal State Educational Establishment of Higher Professional Education Bashkir State Agrarian University, Ufa, 50-letiya Octyabrya str., 34.

3.*Aslayev Rustem Halilovitch,* Assistant of electricity and the use of electric energy in agriculture Chair, Federal State Educational Establishment of Higher Professional Education Bashkir State Agrarian University, Ufa, 50-letiya Octyabrya str., 34. Phone: 8-937-4713382, e-mail: rustemogrenci@mail.ru.

In order to improve the reliability of rural electric networks 10-35 kV authors propose a method of diagnosing power transmission line (PTL) based on its model in emergency mode, followed by rapid and accurate determination of the injury site for single-phase earth fault.

© Андрианова Л.П., Байбурин Э.Р., Аслаев Р.Х.

УДК 631.3.06.004 Р.М. Баширов, О.С. Данилов

### **РАСПРЕДЕЛЕНИЕ МАШИННО-ТРАКТОРНЫХ АГРЕГАТОВ (МТА) ПО ВИДАМ РАБОТ С МИНИМИЗАЦИЕЙ ПРЯМЫХ ЗАТРАТ И СТОИМОСТИ ТЕРЯЕМОЙ ПРОДУКЦИИ ИЗ-ЗА УПЛОТНЕНИЯ ПОЧВЫ**

### *Ключевые слова: распределение машинно-тракторных агрегатов; экономико-математическая модель; прямые затраты; уплотнение почвы; потери урожая.*

При распределении машинно-тракторных агрегатов (МТА) в качестве критерия оптимальности обычно принимается минимум прямых затрат на выполнение операций [1]. Однако при этом не учитывается влияние состава МТА на степень уплотнения почвы и, следовательно, величину стоимости теряемой продукции.

С учетом вышесказанного, распределение МТА по видам работ целесообразно производить с минимизацией суммы прямых затрат и стоимости теряемой продукции из-за уплотнения почвы:

$$
C = \sum_{t=1}^{r} \sum_{i=1}^{n} \sum_{j=1}^{z} \frac{(C_{ij} + \Pi_{yij})T_t W_{ij} X_{ijt}}{D_t} \to \min, (1)
$$

где  $T_t$  – продолжительность t-го периода, дни;

 $W_{ii}$  и  $C_{ii}$  – соответственно дневная производительность (в га или т) и прямые затраты (руб/га или руб/т) при выполнении jй операции агрегатом с трактором i-й марки (в дальнейшем i-м агрегатом);

*J*

 $X_{ijt}$  – искомое число агрегатов *i*-го типа, выполняющих j-ю операцию в t-м расчетном периоде, ед.

П*yij –* стоимость теряемой *у*-й продукции из-за уплотнения почвы движителями i-го агрегата на j*-*й операции, руб/га.

 $D_t$  – возможная доля выполнения операций в *t*-м периоде имеющимся парком.

Модель задачи включает следующие ограничения :

– требование выполнения одинаковой доли D<sub>t</sub> всех операций в периодах:

$$
\sum_{i=1}^{n} T_{i} W_{ij} X_{ijt} = D_{i} V_{jt}, \qquad (2)
$$

– условие равенства числа используемых тракторов их количеству *Ni* в парке:

$$
\sum_{j=1}^{z} X_{ijt} = N_i, \tag{3}
$$

– условие не превышения числа используемых сельхозмашин и сцепок их количества в парке:

$$
\sum_{J=1}^{z} \sum_{i=1}^{n} X_{ij} b_{kij} \le N_k, \qquad \sum_{i=1}^{n} \sum_{j=1}^{z} X_{ijt\mu} \le N_{\mu}, \qquad (4)
$$

*Вестник БГАУ / Vestnik BSAU, 2011, № 1*